# **Project 64 Setup Guide**

This is likewise one of the factors by obtaining the soft documents of this **Project 64 Setup Guide** by online. You might not require more become old to spend to go to the books creation as competently as search for them. In some cases, you likewise pull off not discover the revelation Project 64 Setup Guide that you are looking for. It will unquestionably squander the time.

However below, in the same way as you visit this web page, it will be consequently definitely simple to acquire as well as download guide Project 64 Setup Guide

It will not say yes many become old as we tell before. You can complete it though doing something else at house and even in your workplace. hence easy! So, are you question? Just exercise just what we come up with the money for under as with ease as evaluation **Project 64 Setup Guide** what you taking into consideration to read!

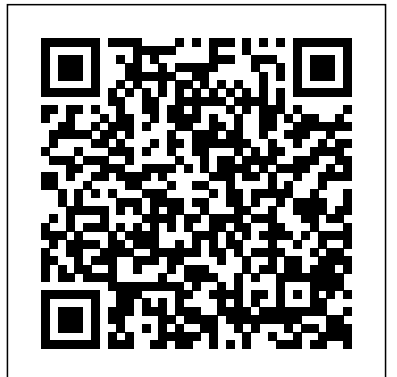

# *Installation and Configuration Guide for MicroStrategy Analytics Enterprise* Packt Publishing Ltd The official "Fedora 15 Installation Guide" covers installation of Fedora, a Linux distribution built on free and open source software.

*Complete Guide to Windows Server 2008, The* ISA The first book in the IT Architect series helps aspiring & experienced IT infrastructure architects/administrators, and those pursuing infrastructure design certifications, establish a solid foundation in the art of infrastructure design. The three autho

### **IT Architect: Foundation in the Art of Infrastructure Design: A Practical Guide for IT Architects** MicroStrategy

The official "Ubuntu 10.10 Installation Guide" contains installation instructions for the Ubuntu 10.10 system (codename "Maverick Meerkat").

## **Installation and Configuration Guide for MicroStrategy 9.2.1m** Lulu.com

This book suggests ways in which we can enjoy our holidays and our travel even more: by becoming green travellers. It also suggests different types of green holidays and encourages some of the better examples of good environmental practice in holidaymaking around the world.

Solar Panel Installation Guide and User's Manual Apress Complete Guide to Windows Server 2008, ThePearson Education

#### **Industrial Ethernet on the Plant Floor** MicroStrategy

The Official Ubuntu Packaging Guide contains installation instructions for the Ubuntu 9.04 system (codename "Jaunty Jackalope"). It also contains pointers to more information and information on how to make the most of your new Ubuntu system.

*The Arduino Inventor's Guide* Allan Block Corporation The Installation and Configuration Guide includes information to install and configure MicroStrategy products on Windows, UNIX, Linux, and HP platforms, as well as basic maintenance guidelines. **Ubuntu 10.04 Lts Installation Guide** Fultus Corporation

The official "Ubuntu 11.04 Installation Guide" contains installation instructions for the Ubuntu 11.04 system (codename "Natty Narwhal").

# **IBM InfoSphere Information Server Installation and Configuration Guide** Fultus Corporation

This essential guide brings supply chain theory to life. Intended for readers with a business interest in supply chain management, the

This book is an invaluable one-stop reference for deploying. configuring, and managing Windows Server 2008 It's filled with John's unique and hard-earned nuggets of advice, helpful scripts, and shortcuts that will save you time and money." --Mark Russinovich The Start-to-Finish, Comprehensive Windows Server 2008 Book for Every Working Administrator and Architect To make

book covers the key topics in eleven chapters, including planning, sourcing, making, delivering and returning, as well as strategy, people, finance, customer service and outsourcing. Each chapter starts with a brief summary and learning objectives that guide the reader through the text. This second edition also explores digital, sustainability and innovation impacts on today's global supply chains. The book is written in a clear and simple way, featuring a variety of figures, tables and recommendations for further reading. The respective chapters conclude with real-life case studies from different companies, illustrating best practices. In the course of their work, the authors have met professionals all over the world who are passionate about their business achievements. By including their vivid examples, the guide brings theory to life, enabling readers to understand and embrace the concepts and ideas presented. Colin Scott, Henriette Lundgren and Paul Thompson are experts in supply chain management and have worked with practitioners in businesses across the globe. Endorsement: This guide is a really useful reminder of what good practice is and how it should be applied within supply chain management. The book is relevant for students of supply chain management and professional practitioners alike. This book offers an invaluable guide to understanding the specific dynamics of your supply chain and the fundamentals underpinning it. It provides the framework for delivering a supply chain strategy based upon recognised best practice. Martin McCourt, CEO, Dyson Limited . *CompTIA Network+ Guide to Networks* Newnes Master the technical skills and industry knowledge you need to begin an exciting career installing, configuring and troubleshooting computer networks with West's completely updated NETWORK+ GUIDE TO NETWORKS, 9E. This resource thoroughly prepares you for success on the latest CompTIA's Network+ N10-008 certification exam as content corresponds to all exam objectives, including protocols, topologies, hardware, network design, security and troubleshooting. Detailed, step-bystep instructions as well as cloud, virtualization and simulation projects give you experience working with a variety of hardware, software and

operating systems as well as device interactions. Stories from professionals on the job, insightful discussion prompts, hands-on activities, applications and projects all guide you in exploring key concepts in-depth. You gain the problem-solving tools for success in any computing environment. Important Notice: Media content referenced within the product description or the product text may not be available in the ebook version. **Implementing Enterprise Portfolio Management with Microsoft Project Server 2002** Pearson Education

the most of Windows Server 2008 in production environments, you scalability, newcomponents, and more options than ever before for need a deep understanding of its technical details. However, accurate large enterprisesystems and small/medium businesses. Windows and reliable information is scarce, and even most skilled Windows professionals don't know Windows Server 2008 as well as they should. The Complete Guide to Windows Server 2008brings together more than 1,500 pages of practical Windows Server 2008 insight and in-depth knowledge that you can't find anywhere else, all based on final code. John Savill—one of the world's most visible and trusted experts on Windows Server technology—specializes in helping real companies use Windows Server 2008 to run their businesses. His access to Microsoft's product team as a Microsoft MVP and one of 50 elite " Windows Server 2008 Delta Force Rangers" benefited this book's accuracy and value. Coverage includes Deployment planning, implementing, and managing new features, including Windows Server Core and Hyper-V virtualization Hyper-V in real-world settings Shows you how to quickly configure Choosing the right installation and upgrade options for your environment Securing Windows Server 2008: authentication, authorization, BitLocker, certification services, and more Implementing TCP/IP, advanced network services, remote access, and thin-client Terminal Services Active Directory in depth, including Federated Services, Lightweight Directory Services, and Rights Management Providing high availability through Network Load Balancing and failover clustering Using Windows Deployment Services to quickly deploy multiple servers Supporting complex distributed environments with the Distributed File System Automating server management with PowerShell and the command prompt Integrating Windows Server 2008 with UNIX, Linux, and legacy NetWare servers Troubleshooting Windows Server 2008 and Vista environments, including an intuitive "how to" index to quickly locate answers to commonly asked questions www.savilltech.com/completeguidetowindows2008 **Installation and Configuration Guide for MicroStrategy 9. 3. 1** Cengage Learning

Filled with practical, step-by-step instructions and clear explanations for the most important and useful tasks. Get the job done and learn as you go. A how-To book with practical recipes accompanied with rich screenshots for easy comprehension.The How-to style is a very practical book which will take the reader through the process of garnering a basic understanding of TFS and Project Server with practical tutorials and recipes.This book is for users who want to integrate TFS 2012 and Project Server 2010. Readers are expected to know some basic Windows Server commands and account management, and have administrative access to the servers being configured. A Planning and Installation Guide MicroStrategy, Inc. This book is for students preparing to become certified for the 70-630, Microsoft Office SharePoint Server 2007 Configuration exam. The Microsoft Official Academic Course (MOAC) lessons correlate and are mapped to the Microsoft Certified Technology Specialist (MCTS) 70-630 certification exam. This text covers facilitating collaboration, understanding content management features, implementation of business processes, and supplying access to information essential to organizational goals and processes. Students master skills to utilize SharePoint sites that support specific content publishing, content management, records management, and business intelligence needs. The MOAC IT Professional series is the Official from Microsoft, turn-key Workforce training program that leads to professional certification and was authored for college instructors and college students. **Digital Forensics Field Guides** MicroStrategy, Inc. The official "Fedora 13 Installation Guide" covers installation of Fedora, a Linux experiences, with a focus on the following areas: InfoSphere distribution built on free and open source software. OpenCV: Computer Vision Projects with Python John Wiley & Sons

Go-to guide for using Microsoft's updated Hyper-V as avirtualization solution Windows Server 2012 Hyper-V offers greater

Server 2012 Hyper-VInstallation and Configuration Guide is the place to startlearning about this new cloud operating system. You'll get up tospeed on the architecture, basic deployment and upgrading, creatingvirtual workloads, designing and implementing advanced networkarchitectures, creating multitenant clouds, backup, disasterrecovery, and more. The international team of expert authors offers deep technicaldetail, as well as hands-on exercises and plenty of real-worldscenarios, so you thoroughly understand all features and how bestto use them. Explains how to deploy, use, manage, and maintain the WindowsServer 2012 Hyper-V virtualization solutions in large enterprisesand small- to medium-businesses Provides deep technical detail and plenty of exercises showingyou how to work with Hyper-V from the GUI and usePowerShell to script and automate common tasks Covers deploying Hyper-V hosts, managing virtual machines,network fabrics, cloud computing, and using file servers Also explores virtual SAN storage, creating guest clusters,backup and disaster recovery, using Hyper-V for Virtual DesktopInfrastructure (VDI), and other topics Help make your Hyper-V virtualization solution a success withWindows Server 2012 Hyper-V Installation and ConfigurationGuide.

## **Ubuntu 9.04 Server Guide** Fultus Corporation

A Simple Practical Guide to Solar Energy Designing and Installing Photovoltaic Solar Electric Systems The Solar Electricity Handbook is a practical and straightforward guide to using electric solar panels. Assuming no previous knowledge, the book explains how solar panels work, how they can be used and explains the steps you need to take to successfully design and install a solar photovoltaic system from scratch. This books contains all basic knowledge for exmple: 1. Selection Solar panel 2. Calculation of requirement of battery, inverter etc 3. Various Types Solar Connectors 4. Solar Power Charge Controllers, 5. Wire and cables and connections 6. Junction Box and connection 7. Safety Measures 8. Government subsidy Rules 9. List of Sppliers and manufacturers in India for Solar panel, battery and other Equipments 10 Clculation of size of solar cables 11. Price list of Panels and other resourses. 12 Roof Installation 13. Ground Installation. 14 Pole installation 15. Different type of solar cell technology 16. Solar accessories and equipments and much more.

Malware Forensics Field Guide for Linux Systems John Wiley & Sons The official "Ubuntu 10.10 Server Guide" contains information on how to install and configure various server applications on your Ubuntu system to fit your needs.

# **Learn Electronics by Making 10 Awesome Projects** Memory Book: Smaran Shakti

This IBM® RedpaperTM publication provides suggestions, hints and tips, directions, installation steps, checklists of prerequisites, and configuration information collected from several IBM InfoSphere® Information Server experts. It is intended to minimize the time required to successfully install and configure InfoSphere Information Server. The information in this document is based on field experiences of experts who have implemented InfoSphere Information Server. As such, it is intended to supplement, and not replace, the product documentation. Discover the proven choices and combinations for installing InfoSphere Information Server that have been the most successful for the IBM InfoSphere Center Of Excellence. This paper includes a broad range of customer needs and Information Server architecture Checklists Prerequisites Configuration choices that work well together This paper is based on thousands of hours of production systems experience, from which you can now reap significant benefits. Installation and Configuration Guide for MicroStrategy 10 Fultus

# **Corporation**

The Official Ubuntu Server Guide contains information on how to install and configure various server applications on your Ubuntu system to fit your needs. It is a step-by-step, task-oriented guide for configuring and customizing your system. *A Summary of Research 1995* MicroStrategy With Arduino, you can build any hardware project you can imagine. This open-source platform is designed to help total beginners explore electronics, and with its easy-to-learn programming language, you can collect data about the world around you to make something truly interactive. The Arduino Inventor's Guide opens with an electronics primer filled with essential background knowledge for your DIY journey. From there, you'll learn your way around the Arduino through a classic hardware entry point—blinking LEDs. Over the course of the book, 11 hands-on projects will teach you how to: - Build a stop light with LEDs –Display the volume in a room on a warning dial –Design and build a desktop fan – Create a robot that draws with a motor and pens – Create a servo-controlled balance beam – Build your own playable mini piano – Make a drag race timer to race toy cars against your friends Each project focuses on a new set of skills, including breadboarding circuits; reading digital and analog inputs; reading magnetic, temperature, and other sensors; controlling servos and motors; and talking to your computer and the Web with an Arduino. At the end of every project, you'll also find tips on how to use it and how to mod it with additional hardware or code. What are you waiting for? Start making, and learn the skills you need to own your technology! Uses the Arduino Uno board or SparkFun RedBoard